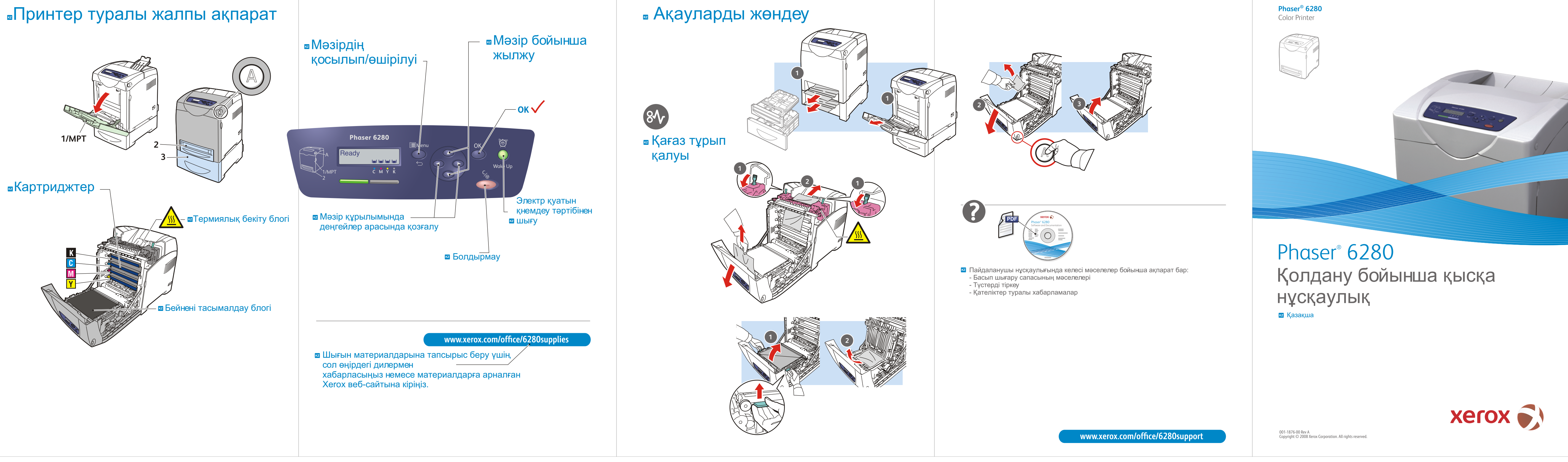

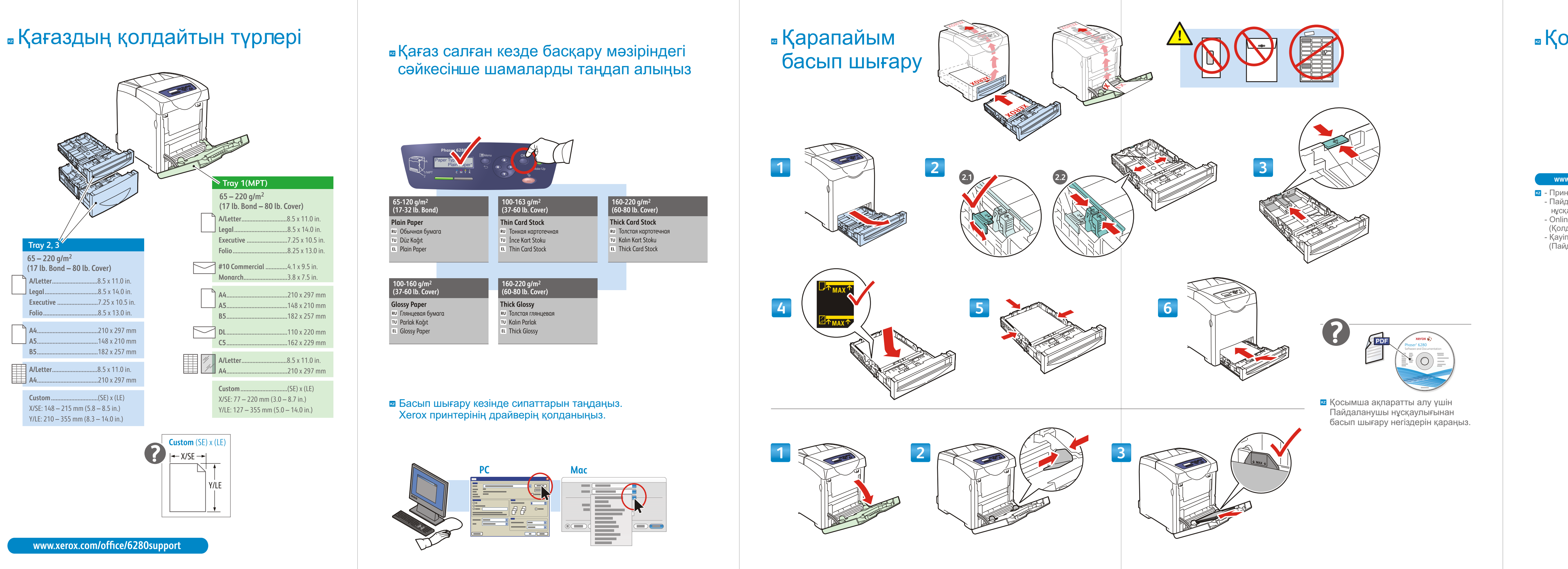

## **KOCHIMILLA AKTAPAT**

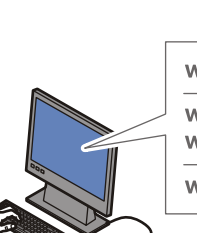

www.xerox.com/office/6280support www.xerox.com/msds (U.S./Canada) www.xerox.com/environment\_europe www.xerox.com/office/businessresourcecenter

## www.xerox.com/office/6280support

<mark>кz</mark> - Принтер утилиттері мен драйверлері - Пайдаланушы нұсқаулығы мен нұсқаулықтар

- Online Support Assistant

(Қолдау жасау онлайн ассистенті) - Қауіпсіздік техника ережелері

(Пайдаланушы нұсқаулығында)

www.xerox.com/msds (U.

www.xerox.com/environment europe

**ка** Қолданылатын материалдардың қауіпсіздігі туралы мәлімттер тізімі

ww.xerox.com/office/busine: **кz** Шаблондар, ұсыныстар және оқыту нұсқаулықтары (тек ағылшын тілінде)